#### Programmation Internet Cours 3

Kim Nguyễn <http://www.lri.fr/~kn>

30 septembre 2013

**K ロ ▶ K 倒 ▶ K 듣 ▶ K 듣 ▶ │ 듣 │ ◆ 9 Q ⊙** 

# **Plan**

- 1. Système d'exploitation  $\checkmark$
- 2. Réseau et Internet
	- 2.1 Principes des réseaux
	- 2.2 TCP/IP
	- 2.3 Adresses, routage, DNS

# **Définitions**

Réseau : ensemble de nœuds reliés entre eux par des liens (où canaux)

Réseau informatique : sont hétérogènes (cables, liaisons satellites, liaisons réseau où les nœuds sont des ordinateurs. Les liens radio, etc.)

Protocole : ensemble de conventions permettant d'établir une communication mais qui ne font pas partie du sujet de la communication

# **Organismes de standardisation**

#### Plusieurs organismes interviennent à différents niveaux :

- ISO : standardise **TOUT**. Donc, il y a un standard pour les réseaux informatiques (modèle *Open System Interconnection*)
- IETF : *Internet Engineering TaskForce*, organisme ouvert qui standardise TCP/IP
- IEEE(-SA) : *Institute of Electrical and Electronics Engineers Standards* Association, association Américaine à l'orgine (mondiale maintenant). Définit des standards comme (IEEE 802.11abgn,... )
	- W3C : *World Wide Web Consortium*, standardise les formats du Web : HTML, SVG, XML, ...
- Industrie : les gros acteurs ont aussi de l'influence : Google, Oracle, Microsoft, Cisco,...

#### Les 7 couches du modèle OSI

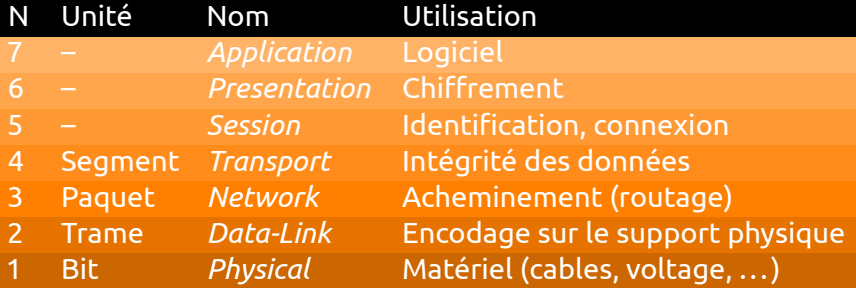

# **Plan**

- 1. Système d'exploitation  $\checkmark$
- 2. Réseau et Internet
	- 2.1 Principes des réseaux
	- 2.2 TCP/IP
	- 2.3 Adresses, routage, DNS

# **Modèle TCP/IP**

#### Modèle en 4 couches, similaire au modèle OSI :

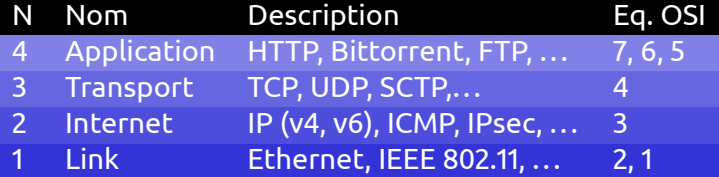

# **Mod±le TCP/IP**

#### Modèle en 4 couches, similaire au modèle OSI :

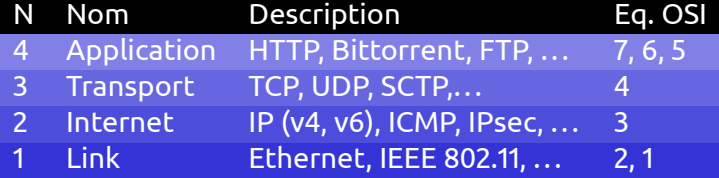

- TCP : *Transfer control protocol*, s'occupe de la bonne transmission des données (détection d'erreurs, retransmissions, ...)
	- IP : *Internet Protocol*, s'occupe de 2 choses :
		- donner une adresse unique aux machines
		- à router les paquets, *i.e.* transmission des paquets vers une autre machine, plus proche de la destination

## **Structure d'un paquet IPv4**

14 champs (13 obligatoires, 1 optionnel) :

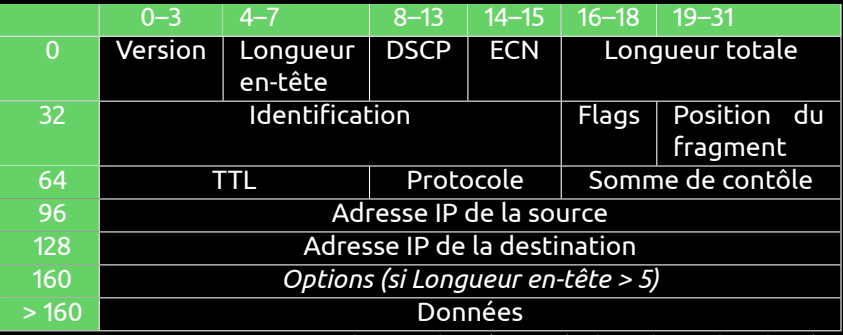

Le paquet est transmis en *big endian* (c'est à dire, bit 0 le plus à gauche)

## **Détail des champs obligatoires (1)**

Version : Numéro de version du protocole (4)

Longueur en-tête : Longueur de l'en-tête en mots de 32bits (5 si pas d'options)

- DSCP : *Differentiated Service Code Point*, code du type de service (Voix sur IP, vidéo, jeu,...)
	- ECN : *Explicit Congestion Notication*, gestion de l'engorgement
- Longueur totale : en octet, en-tête + données

Identification : numéro servant à identifier le fragment

Flags : bit 0 toujours à 0, bit 1 à 1 si le paquet ne doit pas être fragmenté, bit 2 à 0 si c'est le dernier paquet d'un ensemble fragmenté

#### **Détail des champs obligatoires (2)**

Position du fragment : position du fragment par rapport à un paquet non-fragment²

- TTL : *Time To Live* compteur décrémenté à chaque fois que le paquet traverse un nœud. Si 0 le paquet est jeté.
- Protocole : code du protocole utilisé dans la partie donnée Somme de contrôle : *hash* de l'entête, vérifiée à chaque retransmission
- Adresse source : Adresse IP de l'envoyeur
- Adresse destination : Adresse IP du receveur

# **Champs optionnels**

Les champs optionnels commencent par un octet d'identification. Plusieurs options possibles :

Routage spécifié : Liste de tous les nœuds à suivre pour arriver à la destination

Routage large : Liste de nœuds que le paquet doit traverser

...

Enregistrement de la route : les adresses des nœuds traversés sont mémorisées dans le champs

# **Plan**

- 1. Système d'exploitation  $\checkmark$
- 2. Réseau et Internet
	- 2.1 Principes des réseaux
	- 2.2 TCP/IP
	- 2.3 Adresses, routage, DNS

#### **Adresses IP**

- Moyen d'identifier une machine sur Internet
- Adresse composée de 4 octets : ex : 129.175.28.179
- Certaines adresses sont réservées :  $10.x.x.x$ ,  $172$ . [16-31].x.x, 192.168.x.x, 169.254.x.x
- à *Internet Assigned Numbers Authority*, attribue les IPs par bloc aux fournisseurs d'accès et grandes entreprises
- IPv4 est amené à disparaître, remplacé par IPv6 (adresses sur 128 bits)

## **Classes d'adresses IP**

Une adresse IP se décompose en deux parties :

- 1. Adresse réseau (assignée par l'IANA)
- 2. Adresse de la machine (assignée par l'administrateur du réseau local)

Il y a 5 classes d'adresses (3 utilisées en pratique) : On note  $N$  (= adresse réseau) et N (= adresse machine)

```
classe A: [0-127]. H.H.H
```

```
classe B: [128-191].N.H.H
```

```
classe C : [192223].N.N.H
```
Deux classes spéciales :

```
classe D : [224-247].X.X.X, multicast
```
 $classe E$ : [248-255].X.X.X, expérimental (reservé)

### **Exemple**

classe  $A: 7$  bits pour le réseau, 3 octets pour la machine

- exemple : 74.125.39.103
- classe B : 14 bits pour l'adresse du réseau, 2 octets pour l'adresse de la machine
	- exemple : 129.175.125.111 (www.u-psud.fr)
- classe C : 5 bits plus 2 octets pour le réseau, 1 octet pour la machine :
	- $\cdot$  exemple : 207.46.131.43 (microsoft)

#### **Adresses reservées**

Certaines adresses ont une utilisation particulière :

Cette machine : 127.0.0.1, pour que la machine ait une adresse réseau, même si elle n'est pas connectée.

<u>Tout le résau : N.0.0.0</u> pour les IPs de classe A, N.N.0.0 pour les IPs de classe B, N.N.N.0 pour les IPs de classe C

 $Diffusion: N.255.255.255$  pour les IPs de classe A, N.N.255.255 pour les IPs de classe B, N.N.N.255 pour les IPs de classe C

#### **Routage**

Une machine A veut envoyer un message à la machine D. Les deux machines ne sont pas directement reliées (pas de cable point-à-point, pas sur le même switch, pas sur des switchs connectés, pas sur le même réseau Wifi,...)

Routeur : machine possédant au moins 2 interfaces réseau ainsi que des logiciels spécialisés et dont le but est de transmettre les paquets IP d'un réseau vers un autre.

Table de routage : spécifie, pour chaque groupe d'IP quel est le routeur. Exemple :

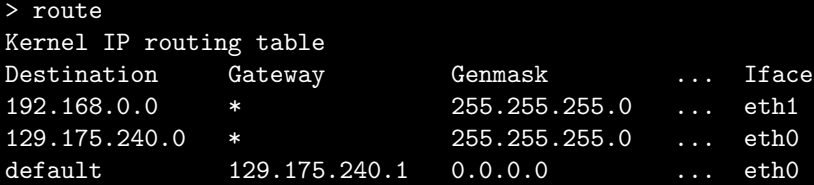

#### **Routage**

Transmission d'un paquet d'une machine A1 à une machine C3 : A1  $A2$  $A3$ A4 R 1 Réseau local A B1 B<sub>2</sub> B3 R2.1 R2.2  $Réseau'local B$ C1 C2  $\overline{C3}$ R3 Réseau local C

# **ípuisement des adresses IPv4**

Combien de machines peut-on adresser avec IPv4 ?

# **ípuisement des adresses IPv4**

Combien de machines peut-on adresser avec IPv4 ?  $256 \times 256 \times 256 \times 256 = 2^32 = 4294967296$ 

# **ípuisement des adresses IPv4**

Combien de machines peut-on adresser avec IPv4 ?

 $256 \times 256 \times 256 \times 256 = 2^32 = 4294967296$ 

Insuffisance du nombre d'adresses liée aux facteurs suivants :

- à Explosion du nombre de terminaux mobiles (environ 1 milliard de smartphones fin 2012)
- Connexions permanantes (machines « toujours allumées et connectées »)
- Adressage par classes inadapté (rien entre les 16 millions d'adresses de la classe A et les 65536 adresses de la classe B)

## **Quelles solutions ?**

- à IPv6 : nouvelle version du protocole IP
	- + : adresses sur 128 bits (2<sup>128</sup>  $\approx$  3.4  $\times$  10<sup>38</sup>)
	- : standard complètement incompatible avec IPv4

# **Quelles solutions ?**

- à IPv6 : nouvelle version du protocole IP
	- + : adresses sur 128 bits (2<sup>128</sup>  $\approx$  3.4  $\times$  10<sup>38</sup>)
	- : standard complètement incompatible avec IPv4
- Sous-réseau : on utilise une partie de la partie « machine » d'une adresse IPv4 pour dénoter un sous-réseau
- reseaux locaux : certaines machines sont « cachées »du réseau global et utilisée uniquement en réseau local

# **Mise en sous-réseau**

On utilise un masque *i.e.* un nombre dont le « et » binaire avec l'adresse va isoler la partie réseau. Exemple :

- adresse : 129.175.34.35 (classe B, réseau, machine)
- à masque : 255.255.240.0 (=11111111.11111111.11110000.000000002)
- à application du masque :

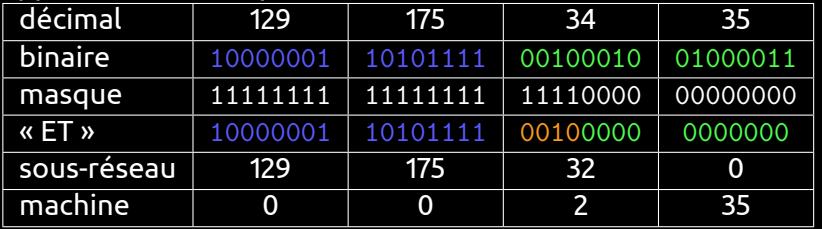

On peut donc au moyen d'un masque découper une classe (A par exemple) en sous-réseaux plus petits.

### **Réseaux privés**

Le standard réserve 3 blocs d'addresses :

- $\cdot$  10.0.0.0 10.255.255.255
- $\cdot$  172.16.0.0 172.31.255.255
- $\cdot$  192.168.0.0 192.168.255.255

Ces adresses ne peuvent jamais être données à une machine sur Internet. Elles sont utilisées par le réseau local. Seul le *routeur* possède une adresse publique et il s'occupe de faire la traduction entre adresses locales et adresses globales (NAT : *Network Address Translation*)

### **DNS**

*Domain Name System* : permet d'attribuer un nom † une IP (annuaire). Double avantage :

- à pour les humains, un nom est plus simple a retenir
- on peut changer d'adresse IP de manière silencieuse

Principe hierarchisé :

- les serveurs DNS primaires gardent les informations sur les tld (Top Level Domain : .com, .fr, .net, ... )
- à pour chaque tld, il y a un ensemble de serveur DNS de niveau 2 qui fait correspondre le nom de domaine (google.com, u-psud.fr) à un DNS de niveau 3 (généralement le DNS de niveau 2 est chez le FAI)
- $\cdot$  le DNS de niveau 3 donne l'IP d'une machine particulière sur son domaine : mail, www (le DNS de niveau 3 est administré localement)

#### **Commandes Unix pour le réseau**

nslookup, dig, host : retrouve l'IP pour un nom de machine netstat : affiche l'état des connexions en cours ping : test de connexion traceroute: affiche tous les sauts entre une source et une destination route: affiche la table de routage  $if config:$  affiche les informations de configuration des interfaces réseau (adresse IP, réseau, masque, etc.)